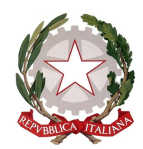

## <sup>I</sup> <sup>S</sup> <sup>T</sup> <sup>I</sup> <sup>T</sup> <sup>U</sup> <sup>T</sup> <sup>O</sup> <sup>C</sup> <sup>O</sup> <sup>M</sup> <sup>P</sup> <sup>R</sup> <sup>E</sup> <sup>N</sup> <sup>S</sup> <sup>I</sup> <sup>V</sup> <sup>O</sup> <sup>S</sup> <sup>T</sup> <sup>A</sup> <sup>T</sup> <sup>A</sup> <sup>L</sup> <sup>E</sup> " Piero Gobetti"

 $S$ cuola dell'infanzia – Primaria – Secondaria di 1<sup>°</sup> grado C A L T A G I R O N E

#### CIRCOLARE N. 60

Caltagirone, 10 ottobre 2020

 Agli alunni della Scuola Sec. 1Grado classi prime Agli alunni della Scuola Primaria classi prime

#### OGGETTO: Attivazione "G Suite" for Education per gli studenti classi prime

Si comunica ai genitori che l'Istituto Comprensivo Piero Gobetti ha attivato la "G Suite For Education" e la mette a disposizione dei propri studenti.

Ogni alunno avrà a disposizione un account cognome.nome@icgobetti.edu.it attraverso il quale usare varie applicazioni della Suite Google in totale sicurezza.

Per questo la scuola invita lo studente e la sua famiglia a conoscere le regole relative all'uso dei servizi della Google Suite. Li invita anche a informarsi sulle norme nazionali e internazionali che regolamentano l'uso delle piattaforme on line e che sono contenute nei seguenti decreti:

- Decreto Legislativo 30 giugno 2003, n. 196
- Decreto del Presidente della Repubblica 28 dicembre 2000 n. 445 e successive modifiche e integrazioni
- DECRETO 14 novembre 2007, n. 239

Per lavorare bene insieme è utile stabilire delle regole di comportamento e il presente documento vuole appunto definirle.

#### Regola 1 – Dichiarazione

Ogni studente riceverà nome utente e password per accedere ai servizi di G Suite For Education.

#### Regola 2 – Durata del rapporto

Il Rapporto per l'uso di G Suite For Education con lo studente ha durata annuale e viene rinnovato automaticamente all'atto dell'iscrizione all'anno successivo. Al termine del percorso di studi l'account verrà chiuso ed i contenuti saranno cancellati in forma completa (prima dell'inizio del successivo anno scolastico).

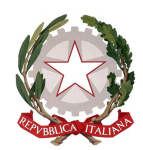

## <sup>I</sup> <sup>S</sup> <sup>T</sup> <sup>I</sup> <sup>T</sup> <sup>U</sup> <sup>T</sup> <sup>O</sup> <sup>C</sup> <sup>O</sup> <sup>M</sup> <sup>P</sup> <sup>R</sup> <sup>E</sup> <sup>N</sup> <sup>S</sup> <sup>I</sup> <sup>V</sup> <sup>O</sup> <sup>S</sup> <sup>T</sup> <sup>A</sup> <sup>T</sup> <sup>A</sup> <sup>L</sup> <sup>E</sup> " Piero Gobetti"

 $S$ cuola dell'infanzia – Primaria – Secondaria di 1<sup>°</sup> grado CALTAGIRONE

#### Regola 3 – Obblighi dello Studente

Lo studente si impegna:

- 1. a conservare la password personale e a non consentirne l'uso ad altre persone;
- 2. a comunicare immediatamente attraverso mail Aiutami@icgobetti.edu.it l'impossibilità ad accedere al proprio account o il sospetto che altri possano accedervi;
- 3. a non consentire ad altri, a nessun titolo, l'utilizzo della piattaforma G Suite;
- 4. a non diffondere eventuali informazioni riservate di cui venisse a conoscenza, relative all'attività delle altre persone che utilizzano il servizio;
- 5. ad osservare il presente regolamento, pena la sospensione da parte dell'Istituto dell'account personale dello studente.

I genitori dell'alunno si assumono la piena responsabilità di tutti i dati da lui inoltrati, creati e gestiti attraverso la piattaforma G Suite.

#### Regola 4 – Limiti di Responsabilità

L'Istituto non si ritiene responsabile di eventuali danni recati allo studente a causa di guasti e/o malfunzionamenti del servizio e si impegna affinché la piattaforma G Suite funzioni nel migliore dei modi.

#### Regola 5 – Netiquette (Network Etiquette) per lo STUDENTE

Di seguito sono elencate le regole di comportamento che ogni studente deve seguire affinché il servizio possa funzionare nel miglior modo possibile, tenendo presente che cortesia ed educazione, che regolano i rapporti comuni tra le persone, valgono anche in questo contesto.

- 1. Poiché il servizio è uno dei mezzi di comunicazione tra Docenti e studente, dovrai accedere alla piattaforma con la dovuta frequenza;
- 2. se utilizzi un PC non esclusivamente tuo userai sempre il software Google Chrome o Firefox in modalità NAVIGAZIONE IN INCOGNITO;
- 3. se utilizzata, nella POSTA invierai messaggi brevi che descrivano in modo chiaro di cosa stai parlando; indicherai sempre chiaramente l'oggetto in modo tale che il destinatario possa immediatamente individuare l'argomento della mail ricevuta;
- 4. non utilizzare la piattaforma in modo da danneggiare, molestare o insultare altre persone;
- 5. non creare e non trasmettere immagini, dati o materiali offensivi, osceni o indecenti;
- 6. non creare e non trasmettere materiale offensivo per altre persone o enti;

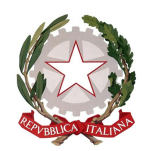

## <sup>I</sup> <sup>S</sup> <sup>T</sup> <sup>I</sup> <sup>T</sup> <sup>U</sup> <sup>T</sup> <sup>O</sup> <sup>C</sup> <sup>O</sup> <sup>M</sup> <sup>P</sup> <sup>R</sup> <sup>E</sup> <sup>N</sup> <sup>S</sup> <sup>I</sup> <sup>V</sup> <sup>O</sup> <sup>S</sup> <sup>T</sup> <sup>A</sup> <sup>T</sup> <sup>A</sup> <sup>L</sup> <sup>E</sup> " Piero Gobetti"

 $S$ cuola dell'infanzia – Primaria – Secondaria di 1<sup>°</sup> grado C A L T A G I R O N E

- 7. non creare e non trasmettere materiale commerciale o pubblicitario se non espressamente richiesto;
- 8. quando condividi documenti non interferire, danneggiare o distruggere il lavoro dei tuoi docenti o dei tuoi compagni;
- 9. non curiosare nei file e non violare la riservatezza degli altri studenti;
- 10. usa il computer, i dispositivi digitali e la piattaforma G Suite in modo da mostrare considerazione e rispetto per compagni e insegnanti.

L'infrazione alle regole nell'uso della piattaforma informatica comporta immediatamente l'esclusione dello studente, per tutto l'anno scolastico, dall'accesso alla piattaforma stessa e ripercussioni sulla valutazione del comportamento.

Si comunica che con alcuni modelli della HUAWEI la piattaforma di Google Suite for Educational non potrebbe funzionare o presentare diverse anomalie di funzionamento.

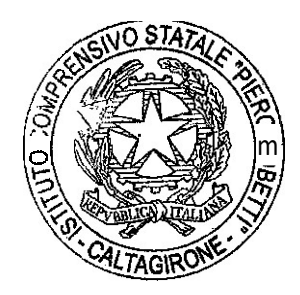

IL DIRIGENTE SCOLASTICO Prof. Giuseppe Scebba  $m$  grissippe  $s_{\text{ref}}$  by

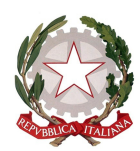

## <sup>I</sup> <sup>S</sup> <sup>T</sup> <sup>I</sup> <sup>T</sup> <sup>U</sup> <sup>T</sup> <sup>O</sup> <sup>C</sup> <sup>O</sup> <sup>M</sup> <sup>P</sup> <sup>R</sup> <sup>E</sup> <sup>N</sup> <sup>S</sup> <sup>I</sup> <sup>V</sup> <sup>O</sup> <sup>S</sup> <sup>T</sup> <sup>A</sup> <sup>T</sup> <sup>A</sup> <sup>L</sup> <sup>E</sup> " <sup>P</sup> <sup>i</sup> <sup>e</sup> <sup>r</sup> <sup>o</sup> <sup>G</sup> <sup>o</sup> <sup>b</sup> <sup>e</sup> <sup>t</sup> <sup>t</sup> <sup>i</sup> "

 $S$ cuola dell'infanzia – Primaria – Secondaria di 1° grado  $CALTAGIRONE$ 

## PROCEDURE PER ATTIVARE IL PROPRIO ACCOUNT (STUDENTE)

- 1) Accedere ad internet con il browser Google Chrome
- 2) In alto a destra clicca il pulsante

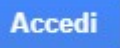

3) Inserisci il tuo cognome e nome con il seguente formato: cognome.nome@icgobetti.edu.it

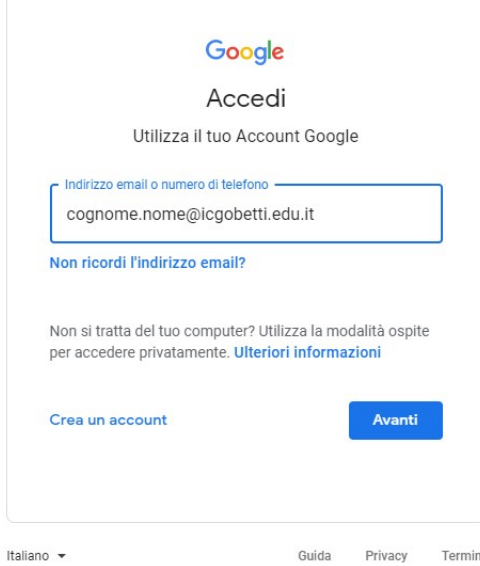

4) Inserisci la password provvisoria Gobetti.20

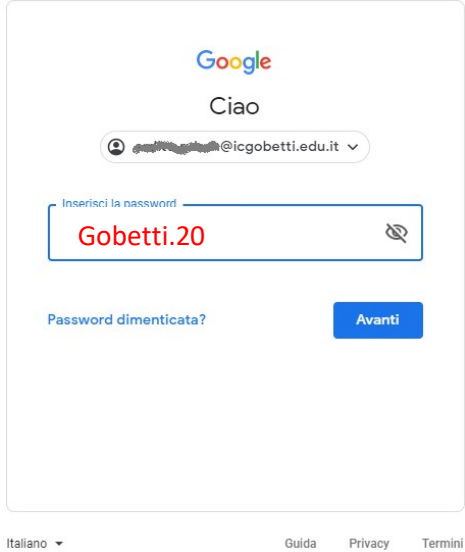

5) Il sistema ti chiederà di modificare questa password provvisoria e inserire quella tua personale, RICORDA di trascriverla su un foglio per non dimenticarla

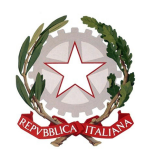

# <sup>I</sup> <sup>S</sup> <sup>T</sup> <sup>I</sup> <sup>T</sup> <sup>U</sup> <sup>T</sup> <sup>O</sup> <sup>C</sup> <sup>O</sup> <sup>M</sup> <sup>P</sup> <sup>R</sup> <sup>E</sup> <sup>N</sup> <sup>S</sup> <sup>I</sup> <sup>V</sup> <sup>O</sup> <sup>S</sup> <sup>T</sup> <sup>A</sup> <sup>T</sup> <sup>A</sup> <sup>L</sup> <sup>E</sup>

" <sup>P</sup> <sup>i</sup> <sup>e</sup> <sup>r</sup> <sup>o</sup> <sup>G</sup> <sup>o</sup> <sup>b</sup> <sup>e</sup> <sup>t</sup> <sup>t</sup> <sup>i</sup> "

 $S$ cuola dell'infanzia – Primaria – Secondaria di 1° grado  $CALTAGIRONE$ 

### PROCEDURE PER RECUPERO PASSWORD DIMENTICATA

Invia una mail a: Aiutami@icgobetti.edu.it indicando:

Richiesta rigenerazione password dimenticata nome e cognome dell'alunno Distinti saluti Nome e cognome genitore

Il servizio di supporto è attivo nella fascia pomeridiana ad eccezione del sabato e domenica.

La rigenerazione della mail avverrà entro due giorni lavorativi.

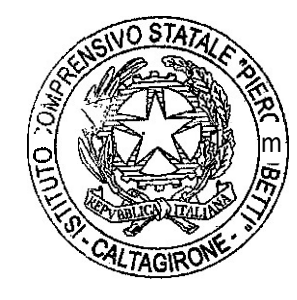

IL DIRIGENTE SCOLASTICO Prof. Giuseppe Scebba  $m_1$  gives the state of  $m_2$